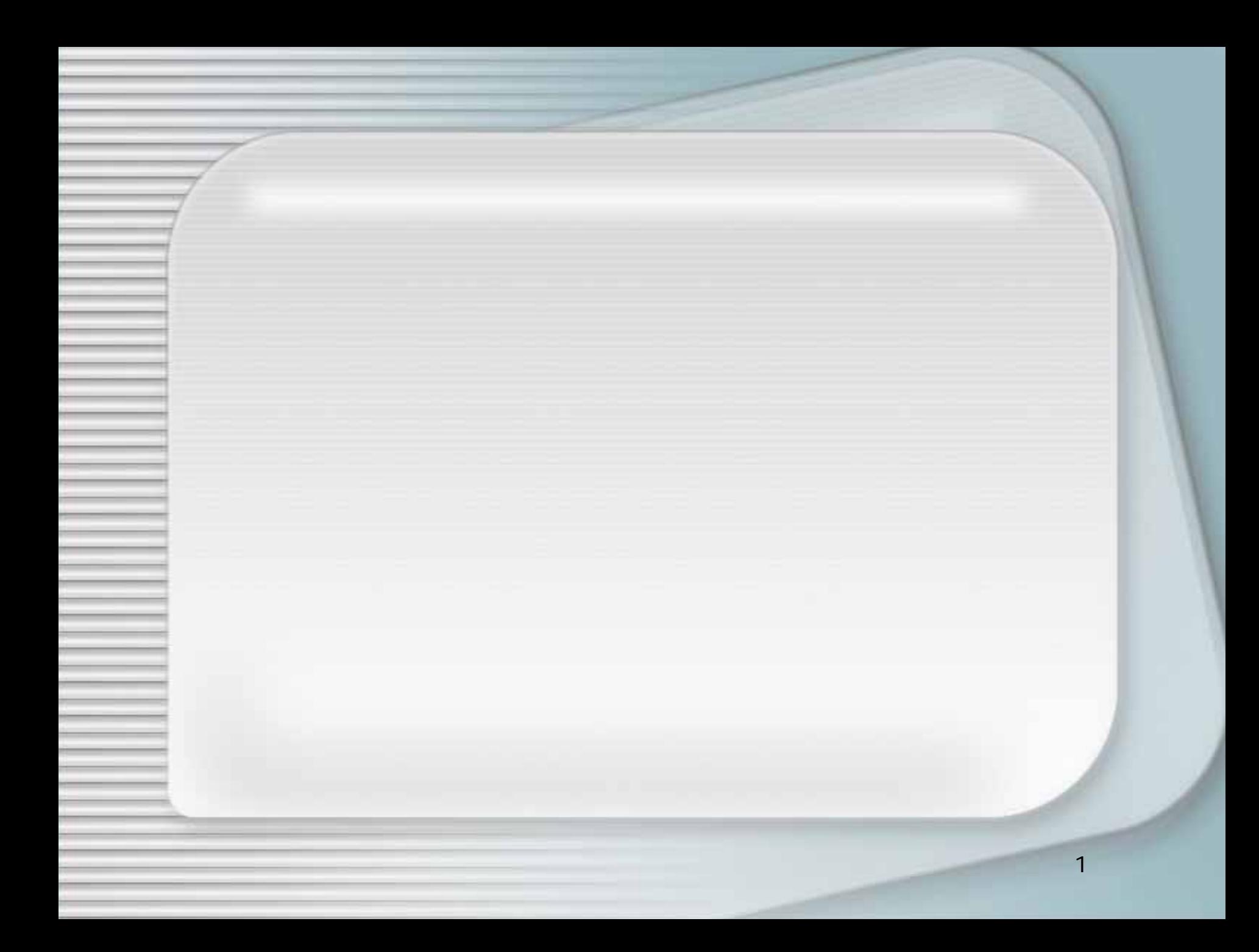

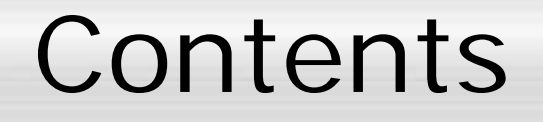

•

•

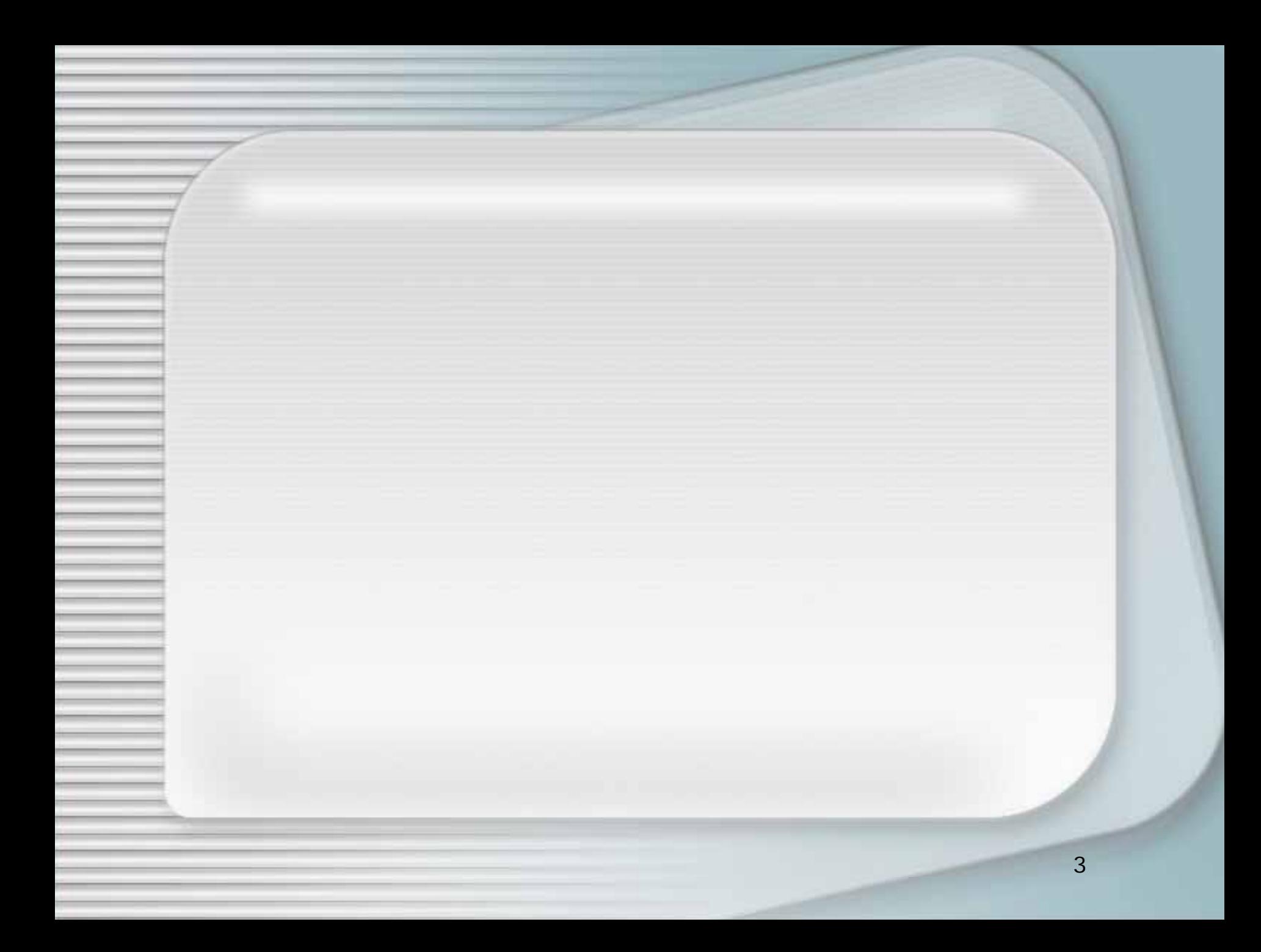

 (Communication) – 1 1 – 1(multicast) (Broadcast) 1

•

•

•

•

–

### • WWW URL () http://www.ex.media.osaka-cu.ac.jp/

() a06xy999@ex.media.osaka-cu.ac.jp

 $\mathbf{H}$ 

 $\cdot$  . . . ?

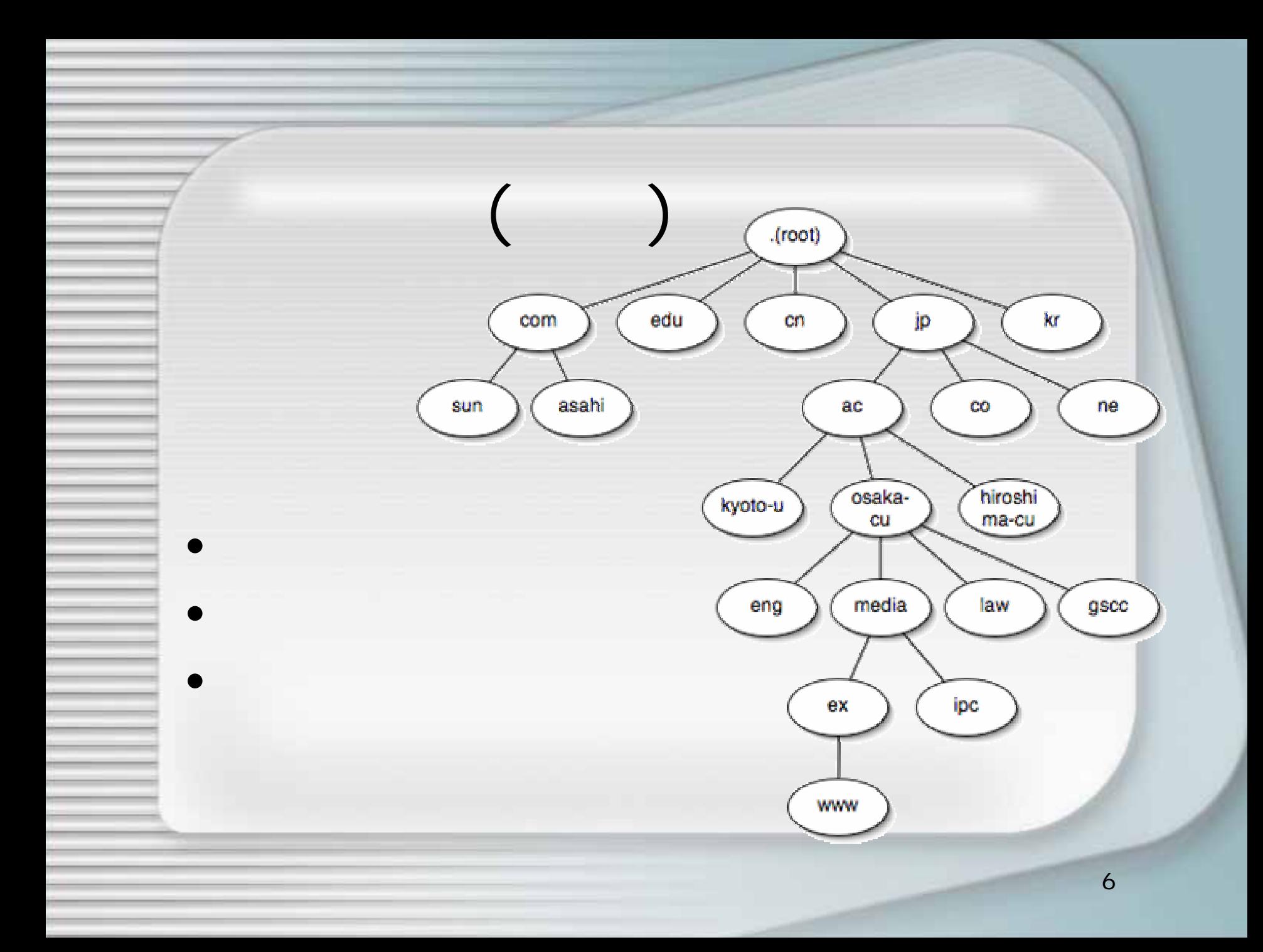

### • WWW URL ( ) http://www.ex.media.osaka-cu.ac.jp/

( ) a06xy999@ex.media.osaka-cu.ac.jp

### IP( ) 160.193.113.20

 $\bullet$  , and the contract of the contract of the contract of the contract of  $\mathbf{u}$ 

•

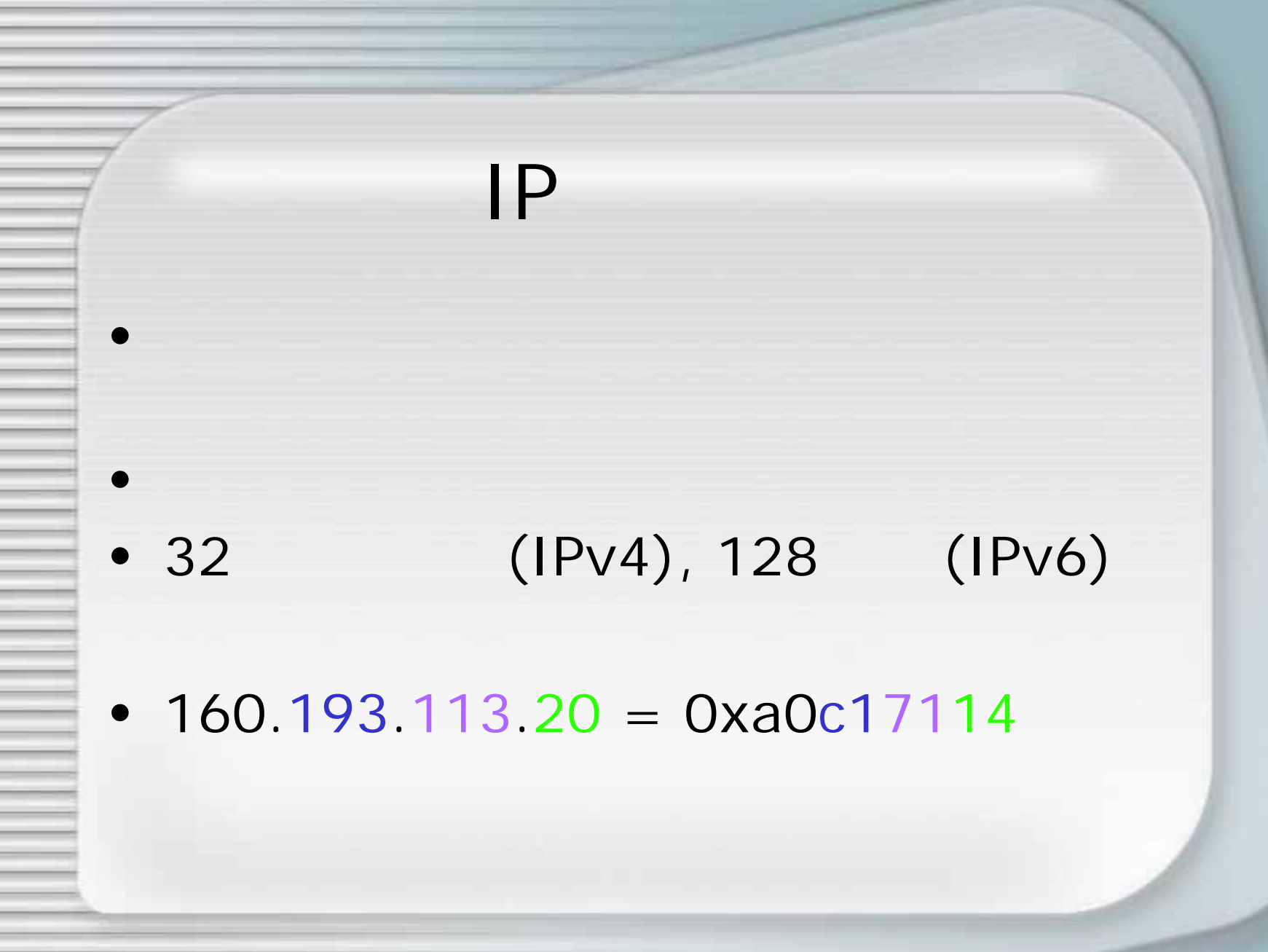

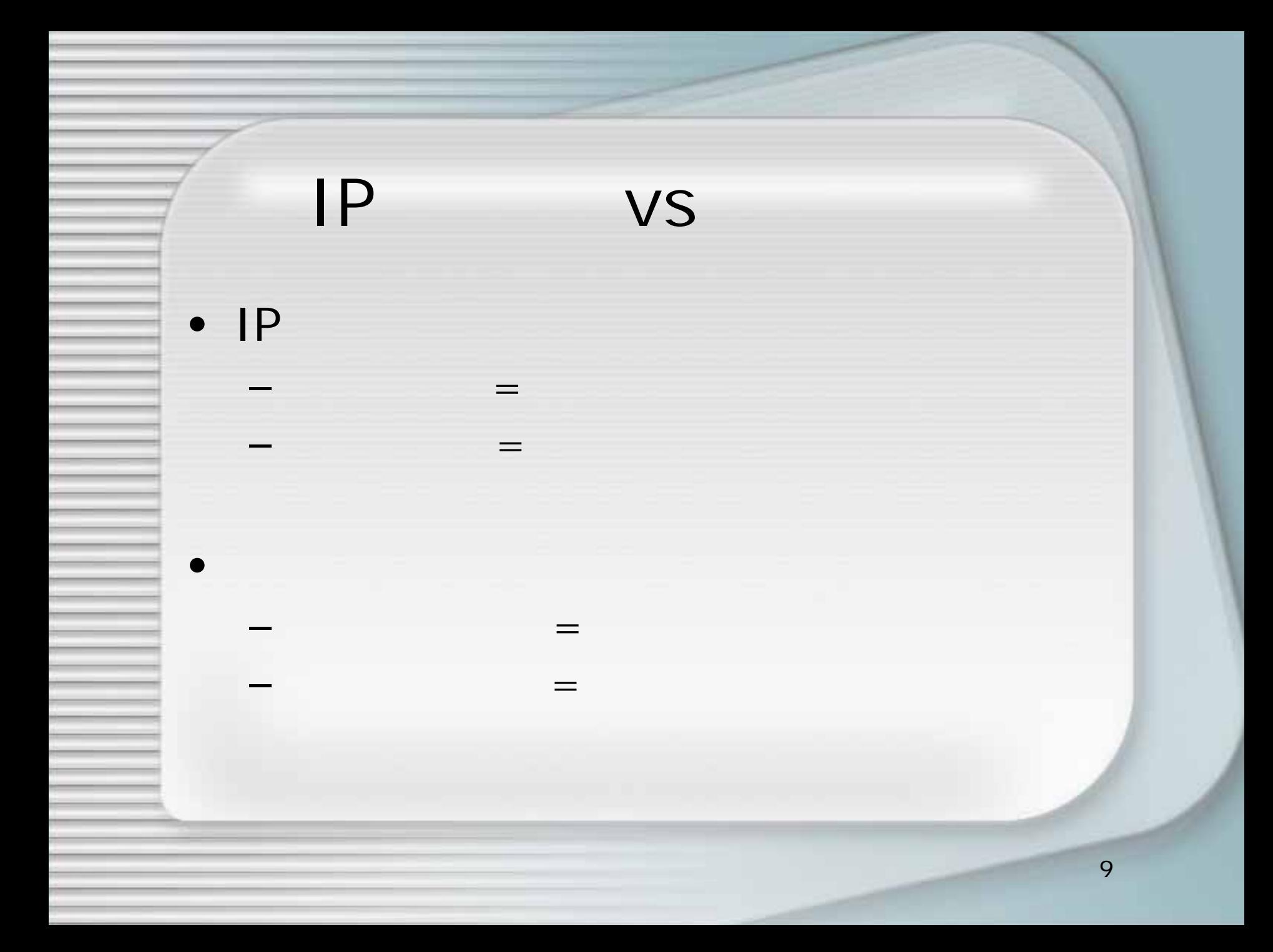

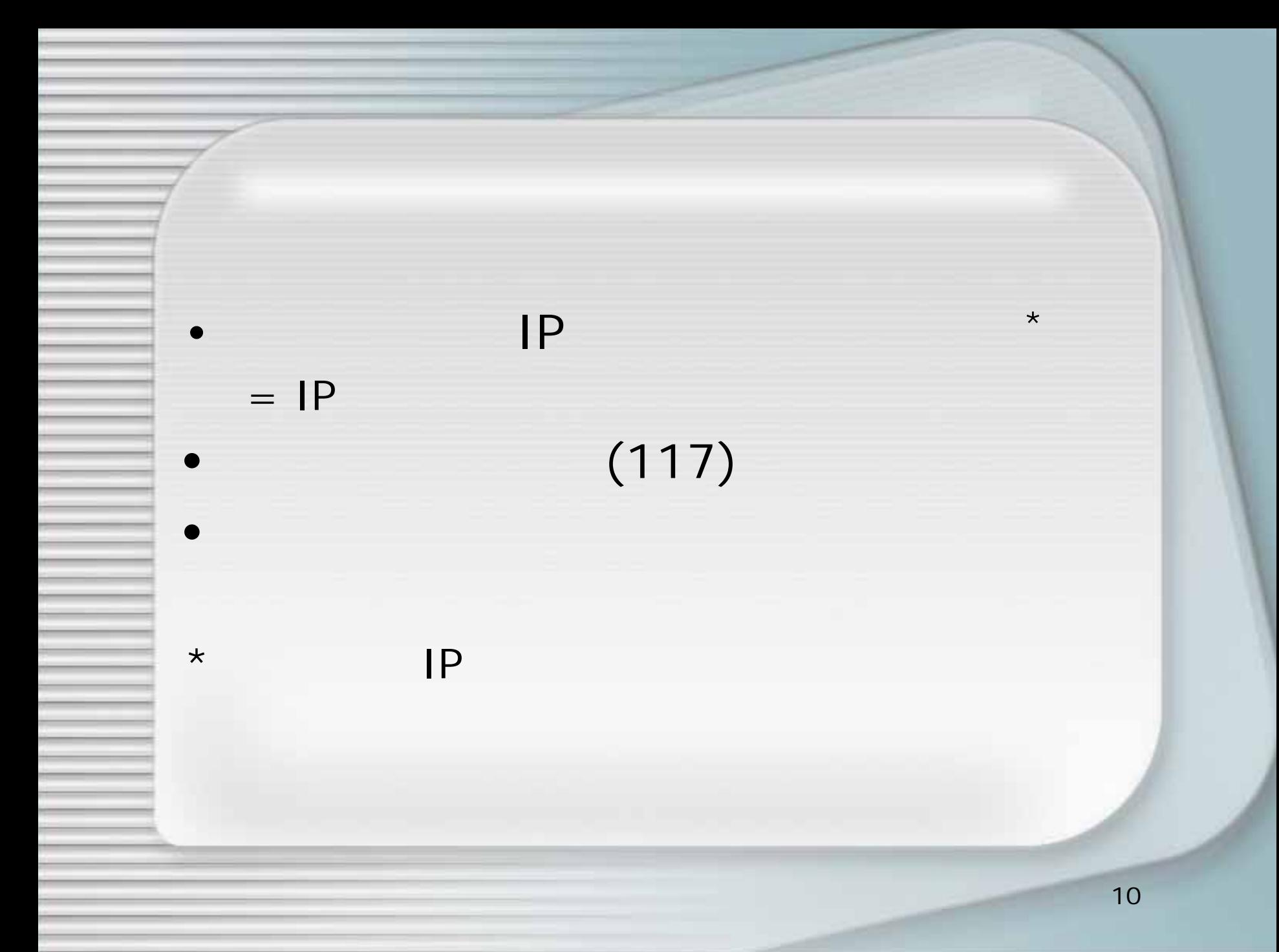

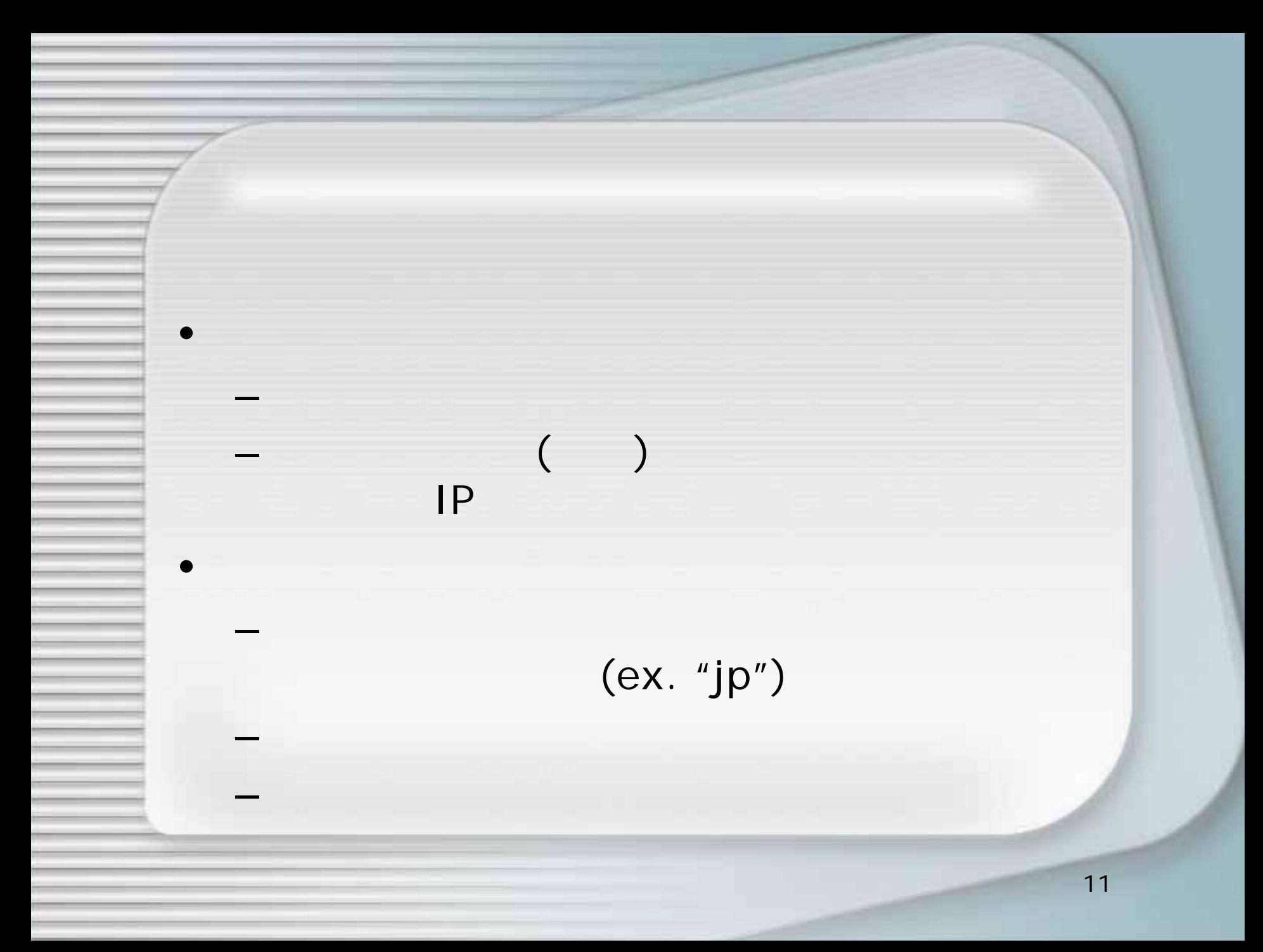

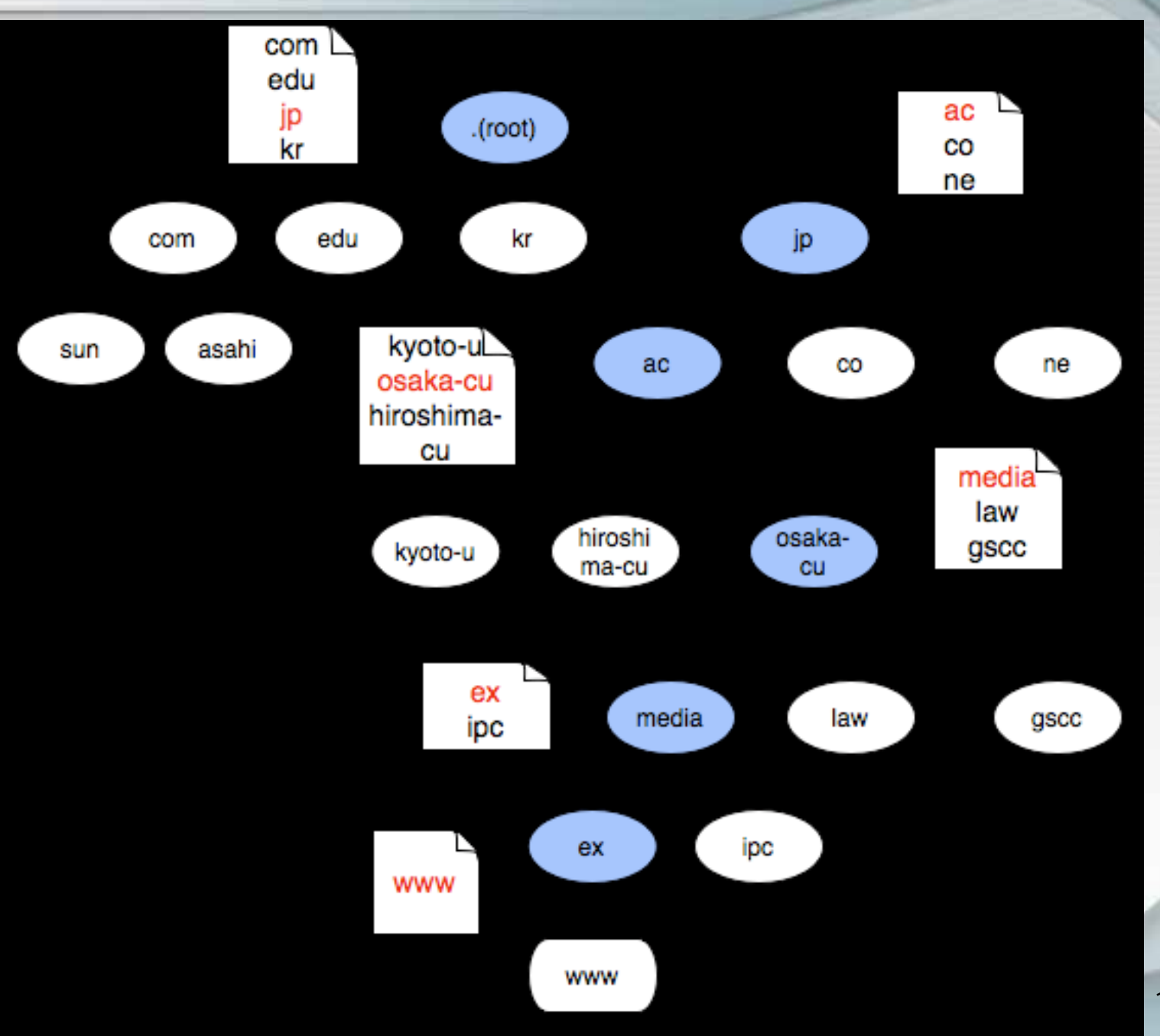

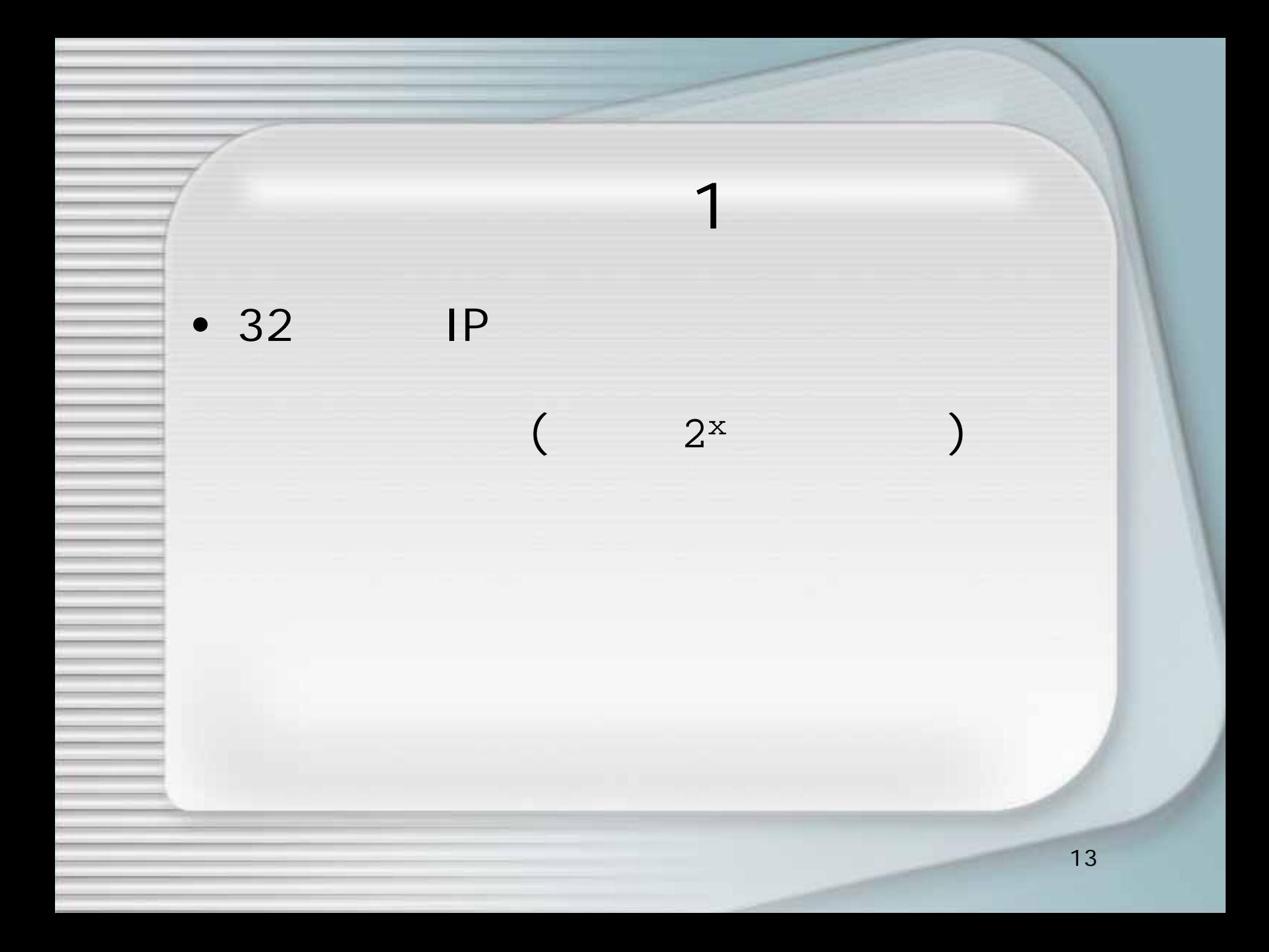

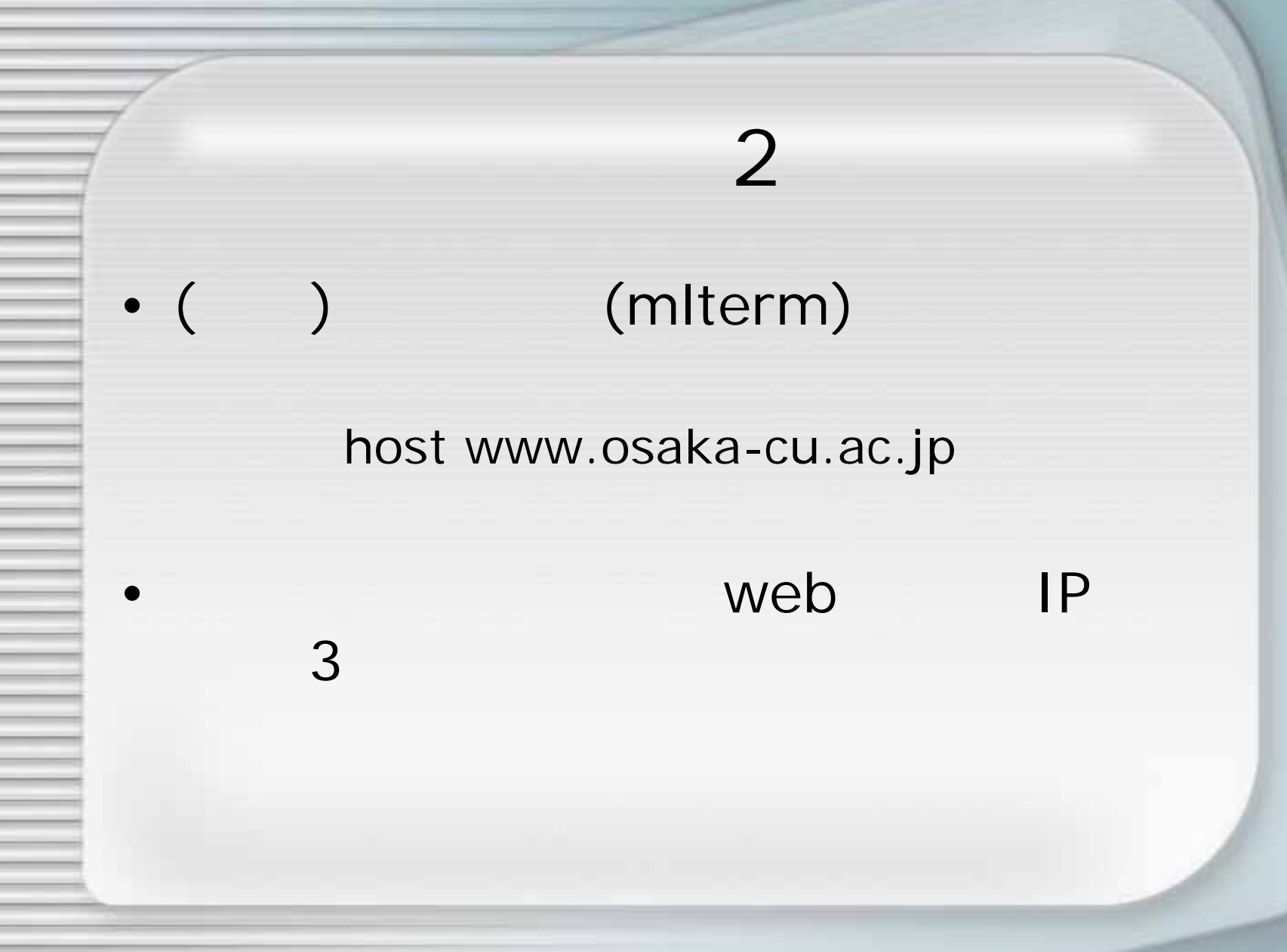

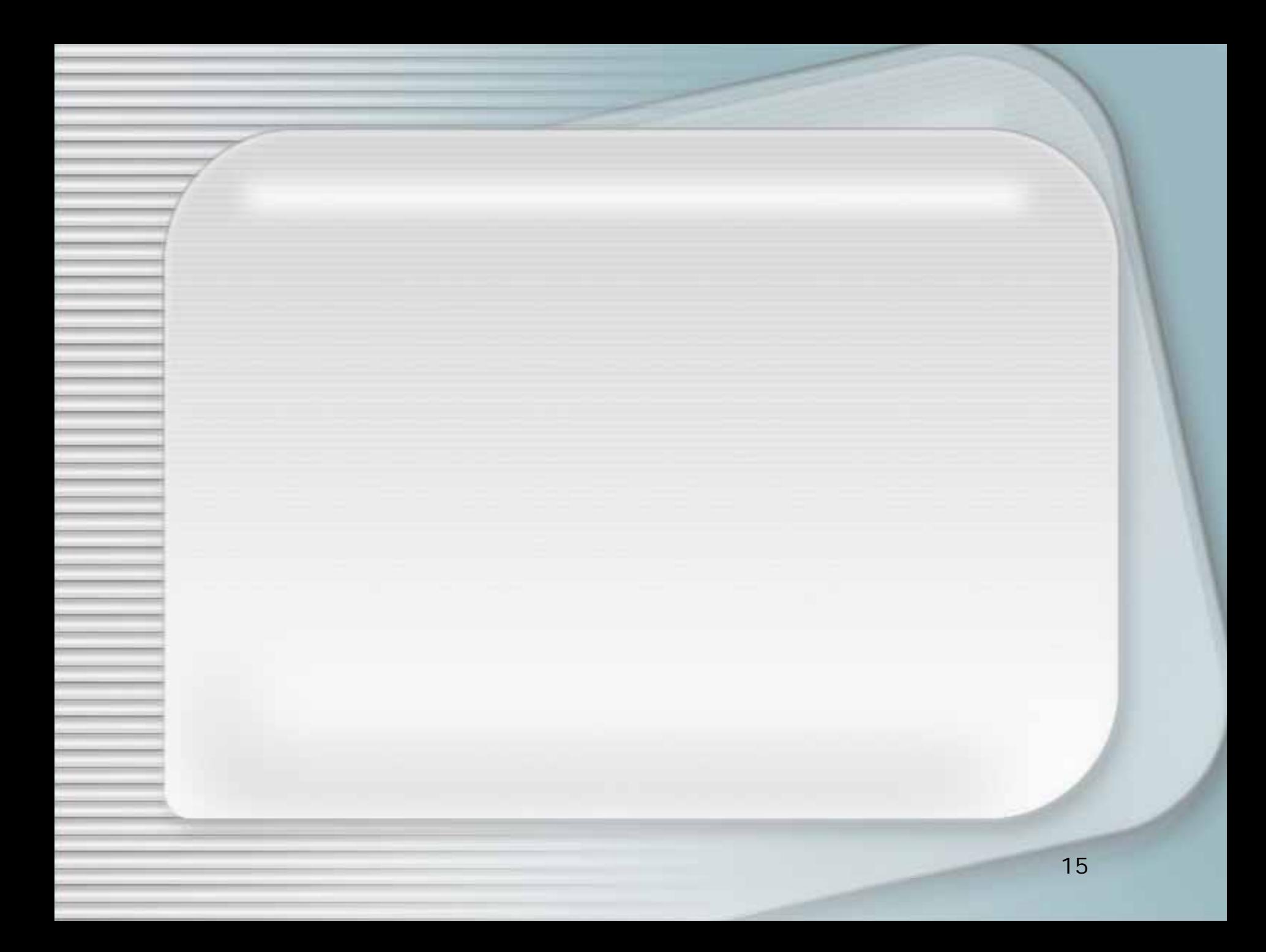

### • an internet 2. The Internet

1.

• LAN (Local Area Network)

–

–

–

- ISP (Internet Service Provider)
	- –– IIJ, Asahi-net, Nifty, Biglobe

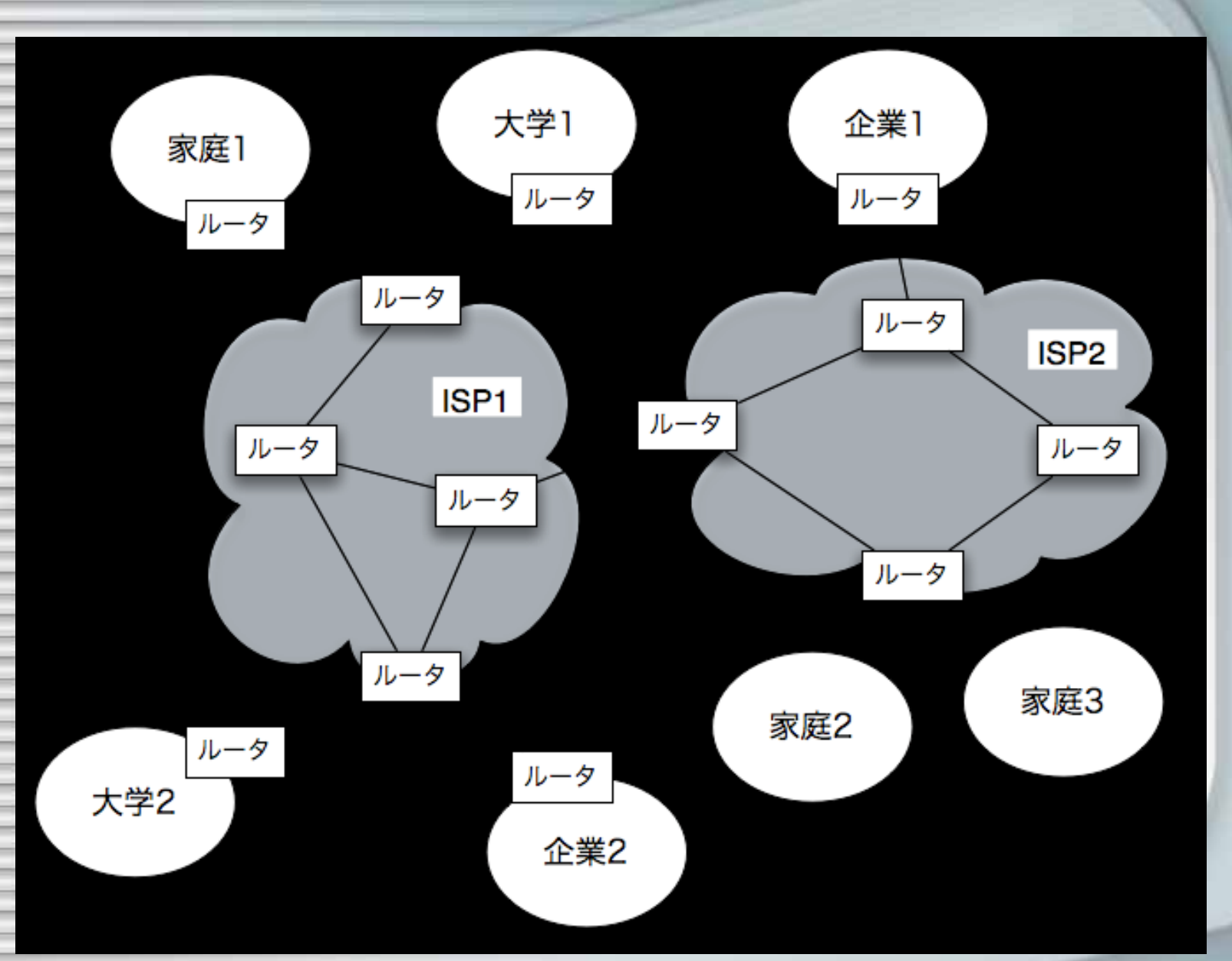

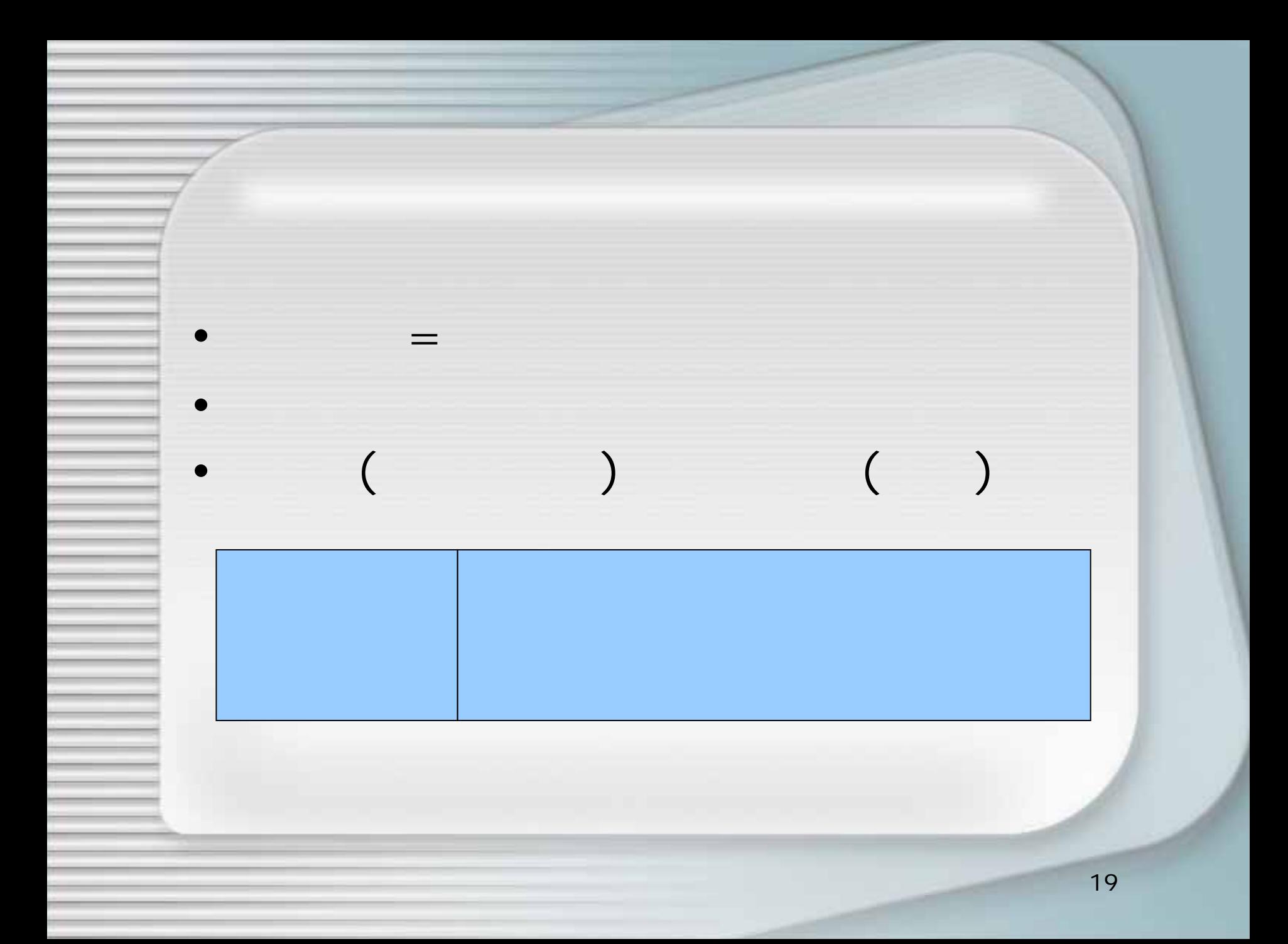

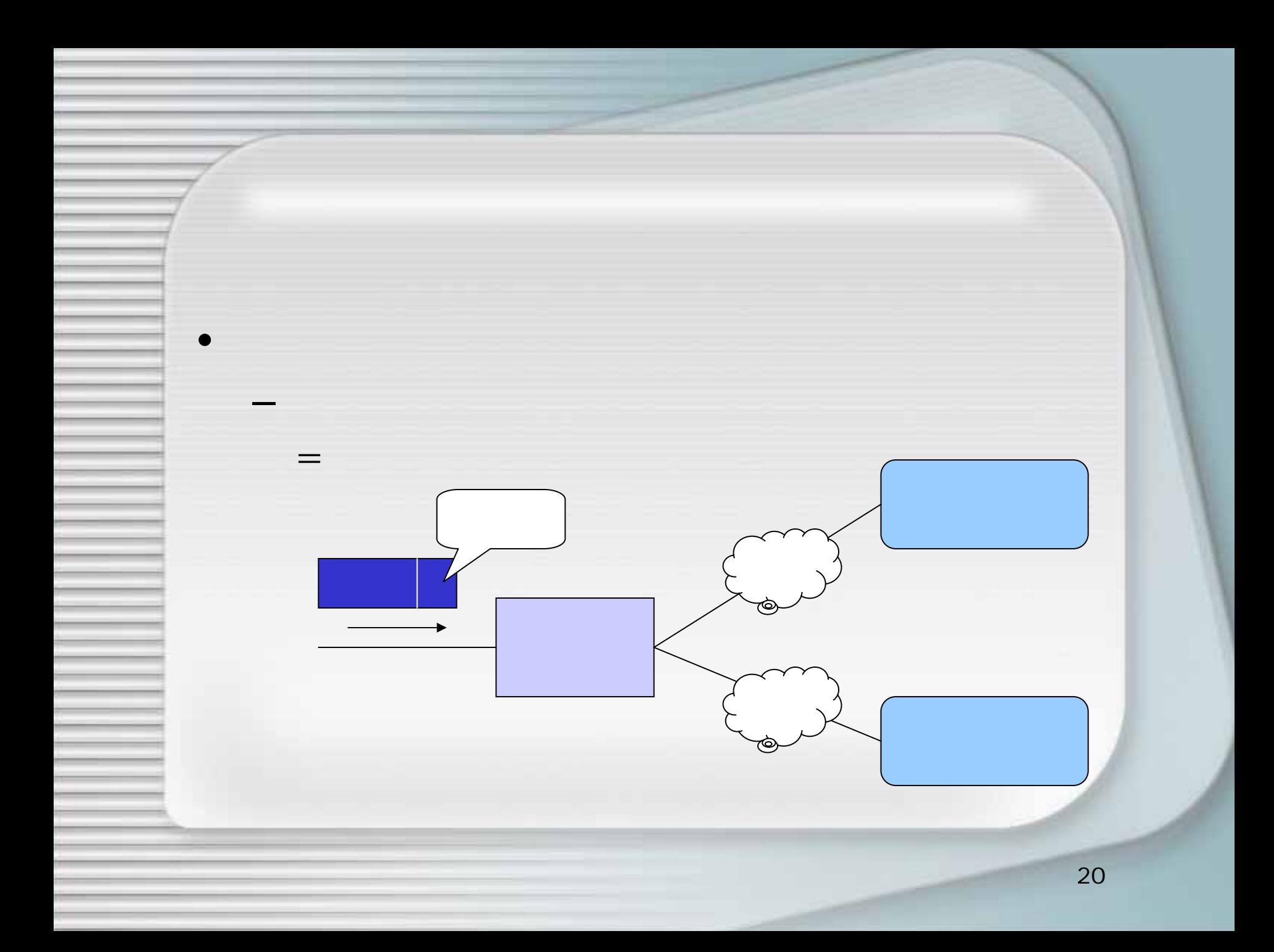

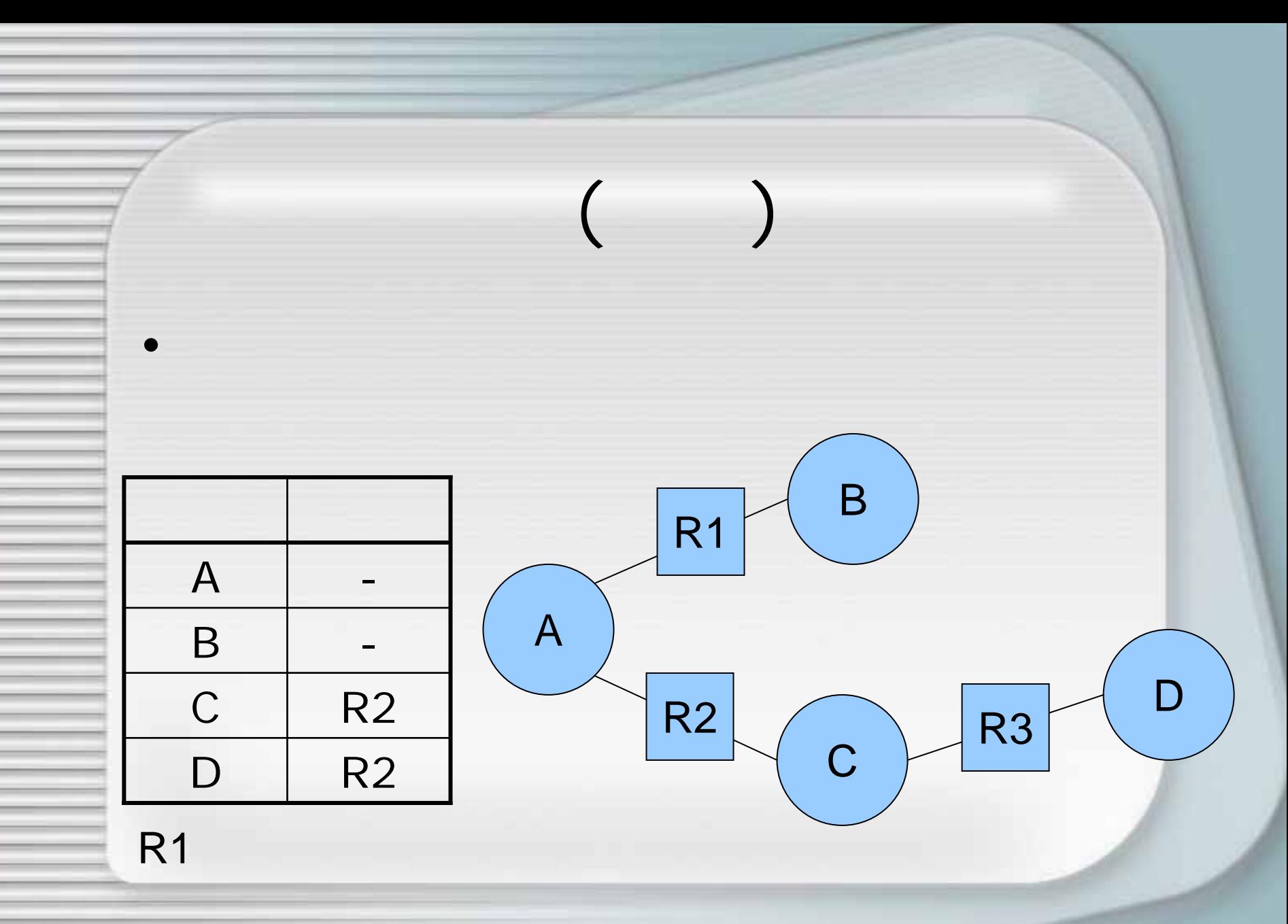

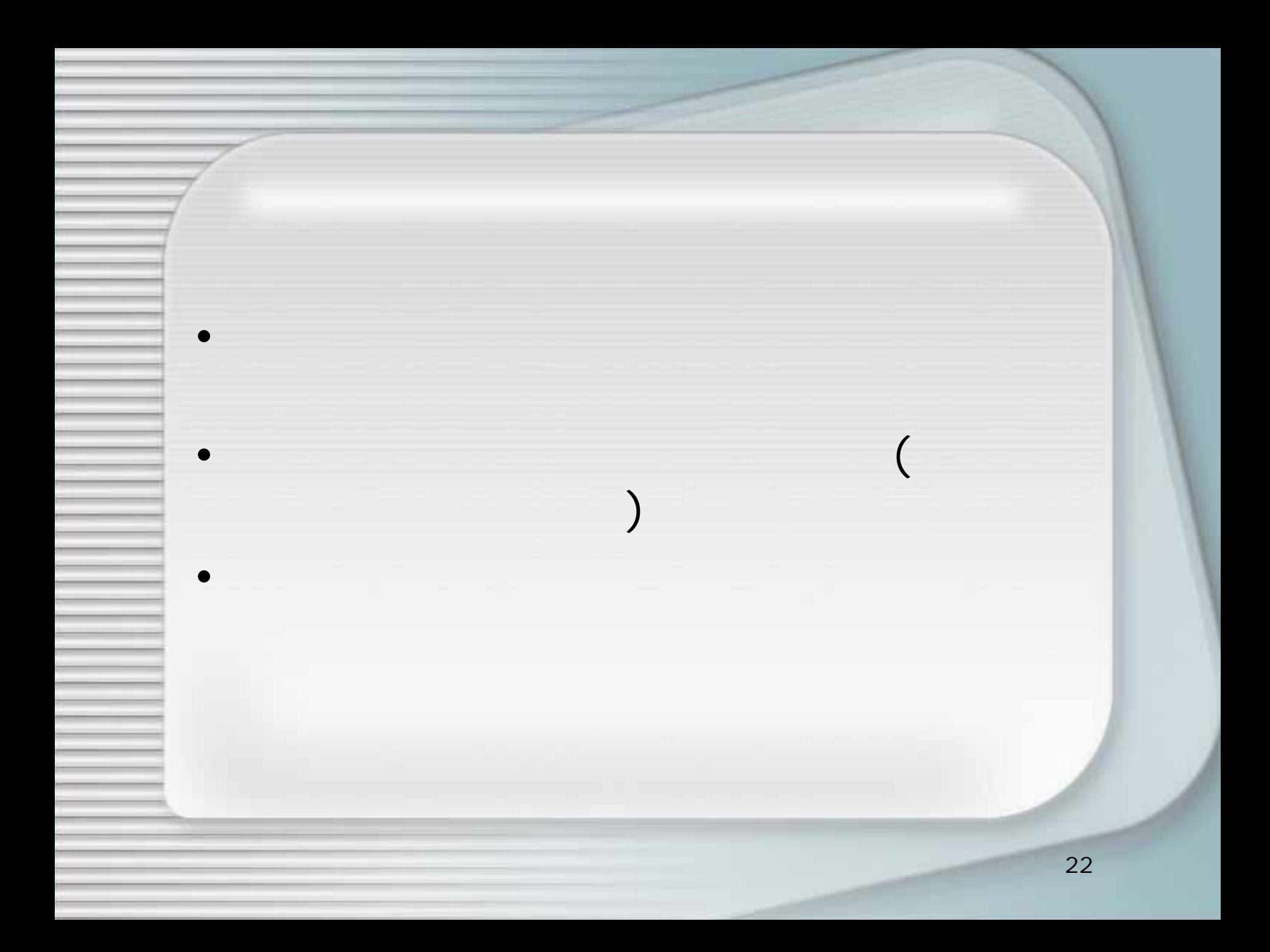

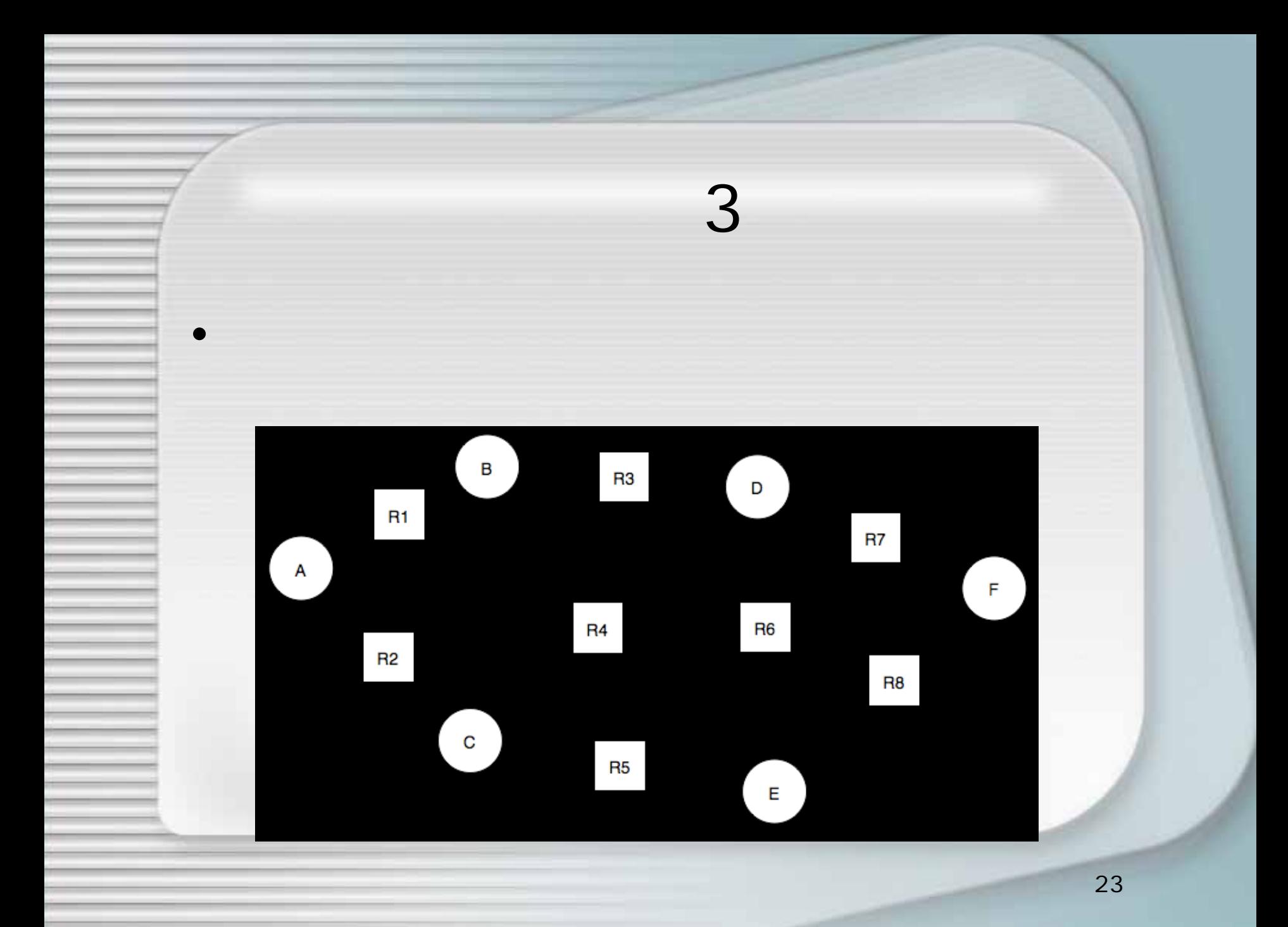

# 3 (Cont.)

 $\overline{2}$ 

 $2.$ 3. R1 R8

 $1. A F$ 

#### • traceroute (FreeBSD, Linux, Mac OS X  $\sum$ - Windows and "tracert"

% traceroute www.nic.ad.jp

traceroute to www1.nic.ad.jp (202.12.30.144), 30 hops max, 40 byte packets

- 1 160.193.113.125 (160.193.113.125) 0.293 ms 0.214 ms 0.196 ms
- 2 160.193.113.120 (160.193.113.120) 0.229 ms 0.213 ms 0.298 ms
- 3 160.193.4.251 (160.193.4.251) 1.422 ms 1.418 ms 1.417 ms
- 4 atmgw.bb.osaka-cu.ac.jp (160.193.2.20) 2.334 ms 1.203 ms 1.015 ms
- 5 wcn-suminoe.wgw.osaka-cu.ac.jp (210.166.145.254) 2.357 ms 1.154 ms 1.034 ms
- 6 210.159.23.5 (210.159.23.5) 5.815 ms 2.696 ms 2.274 ms
- 7 210.159.2.141 (210.159.2.141) 5.439 ms 4.381 ms 4.278 ms
- 8 omp-osk2-gw1-GE4-0.omp.ad.jp (210.159.1.221) 5.661 ms 4.641 ms 4.456 ms

9 211.10.247.137 (211.10.247.137) 16.346 ms 14.122 ms 13.352 ms

- 10 61.215.16.58 (61.215.16.58) 17.173 ms 13.452 ms 15.951 ms
- 11 61.215.16.54 (61.215.16.54) 16.115 ms 13.706 ms 18.682 ms
- 12 nspixp2.nic.ad.jp (202.249.2.13) 14.892 ms 16.414 ms 19.830 ms
- 13 www1.nic.ad.jp (202.12.30.144) 15.591 ms 15.982 ms 13.973 ms

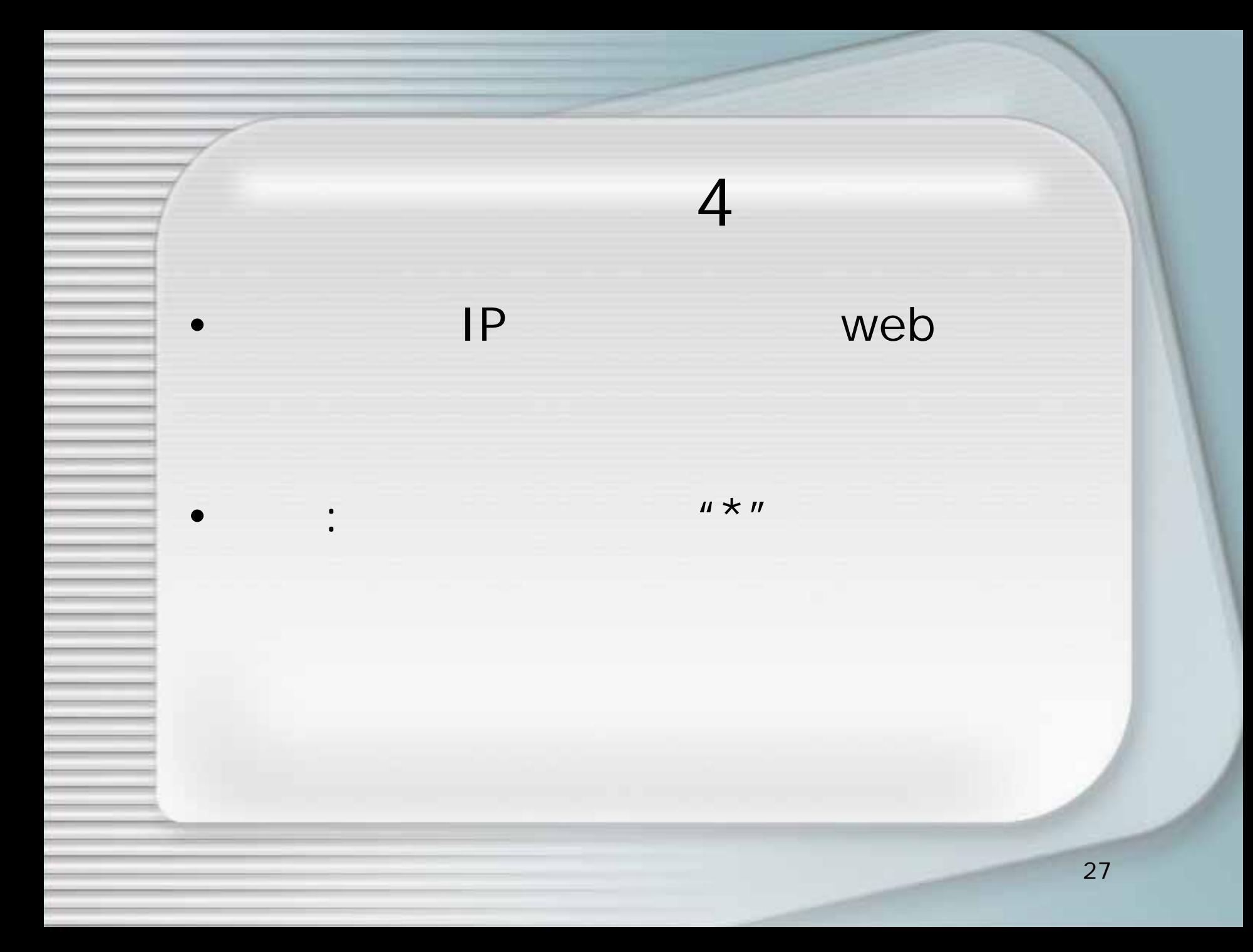

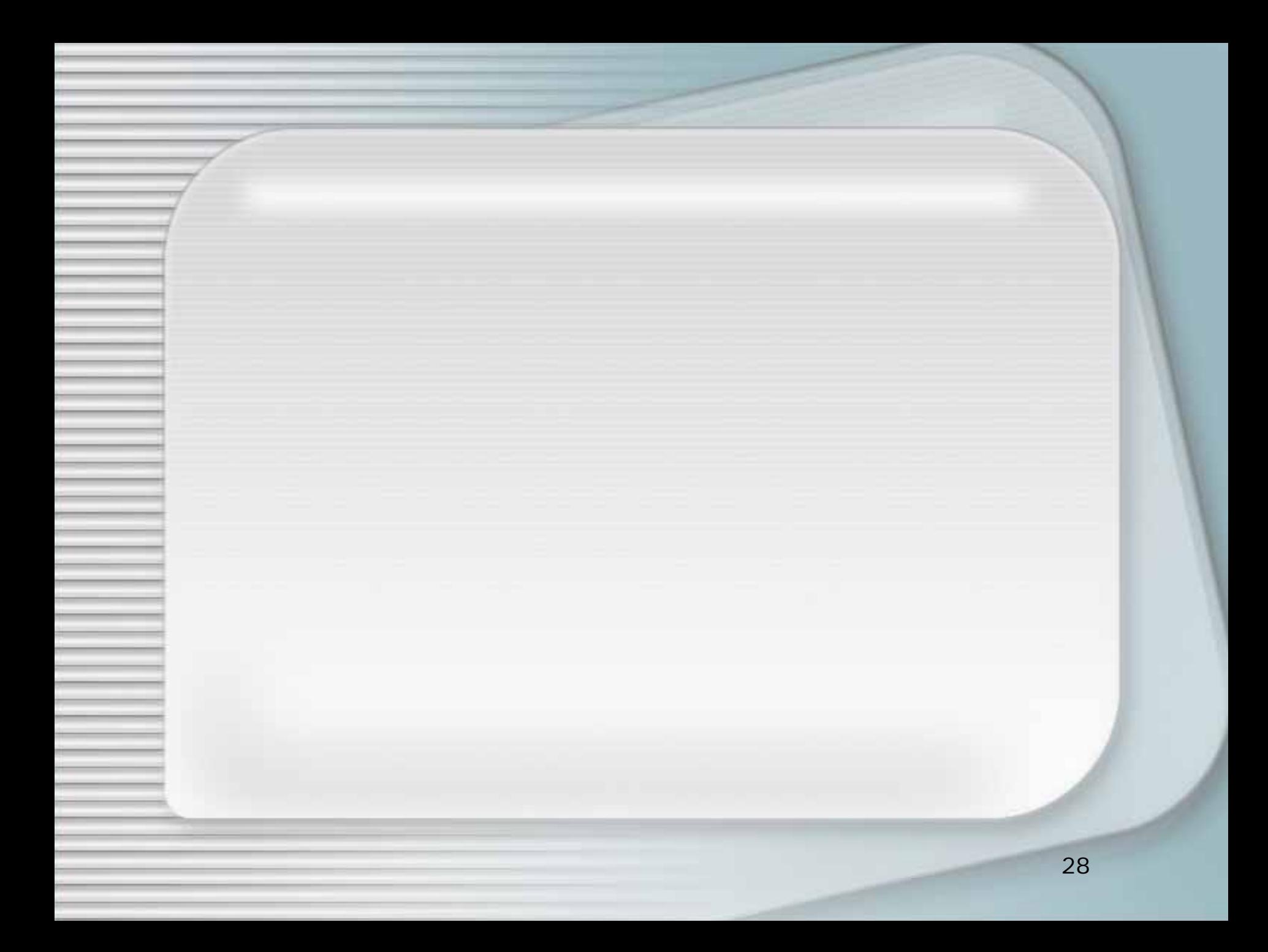

- TVTV
- IP

•

•

•

- WWW (World Wide Web)
- IM (Instant Messaging)

 $\bullet$  ( )

• Email

...

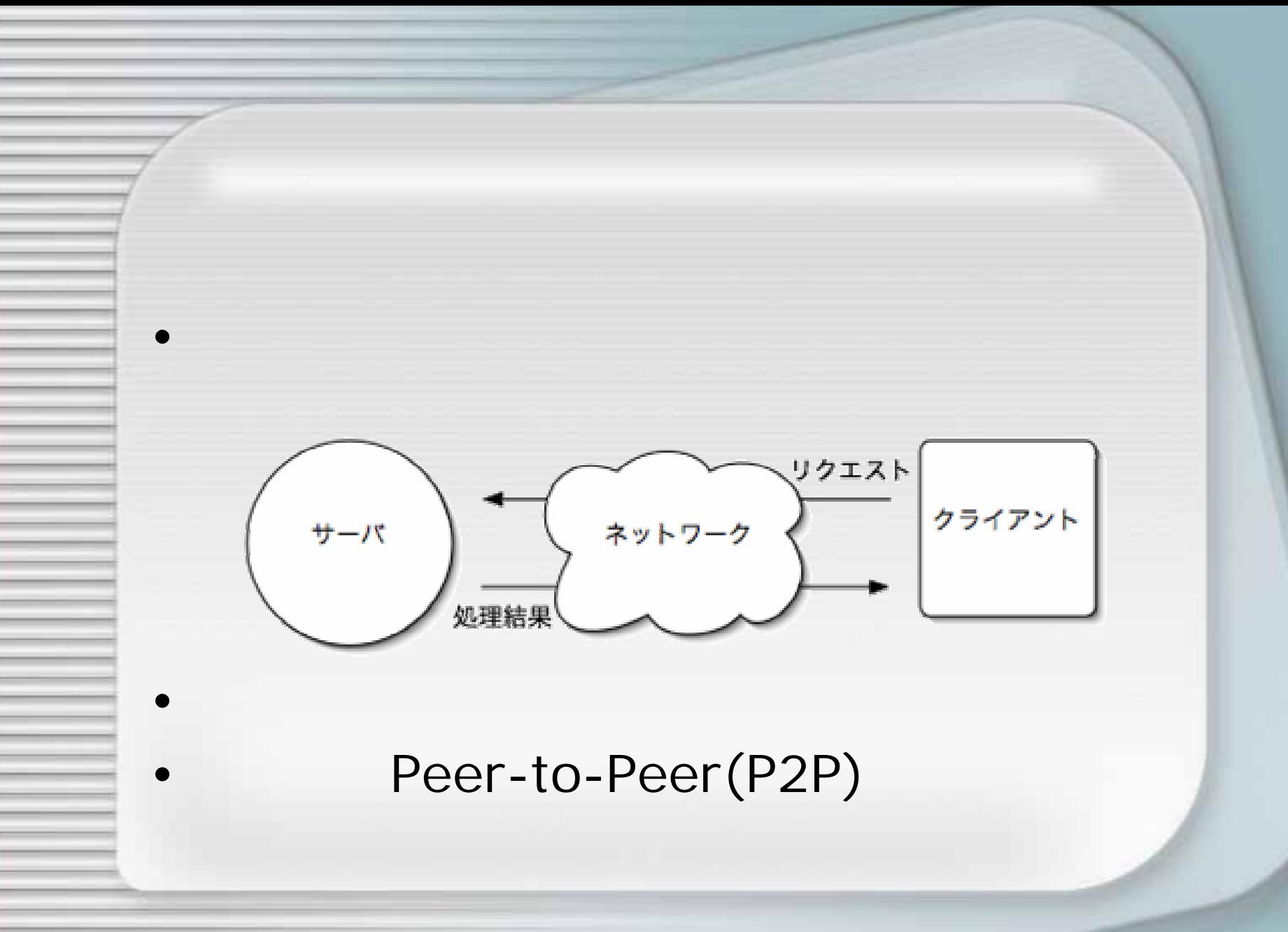

# Peer-to-Peer model

•

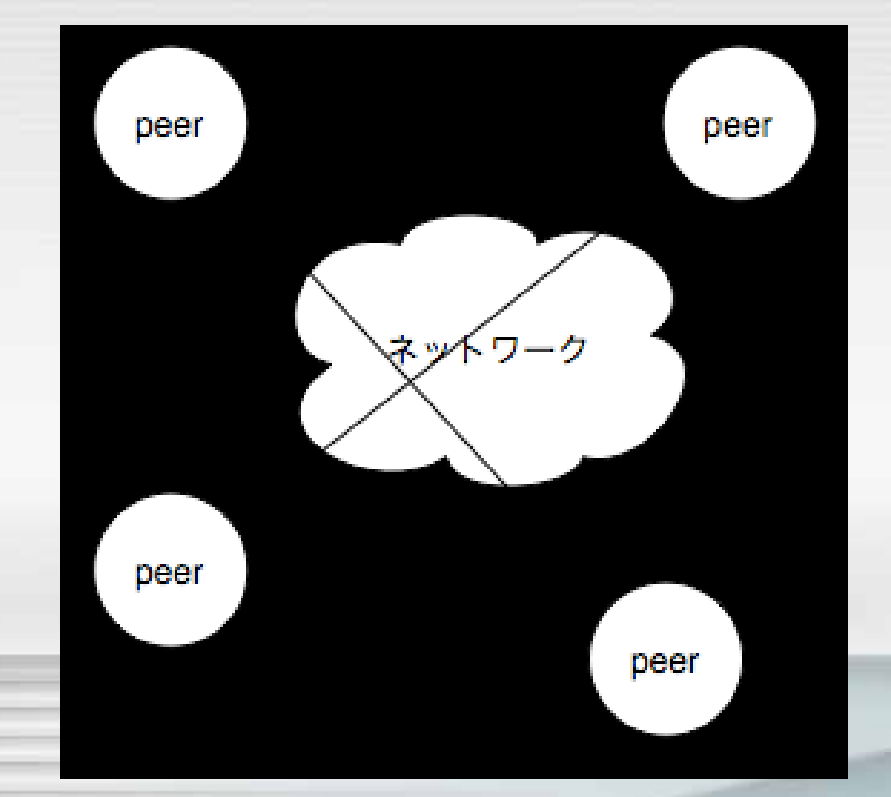

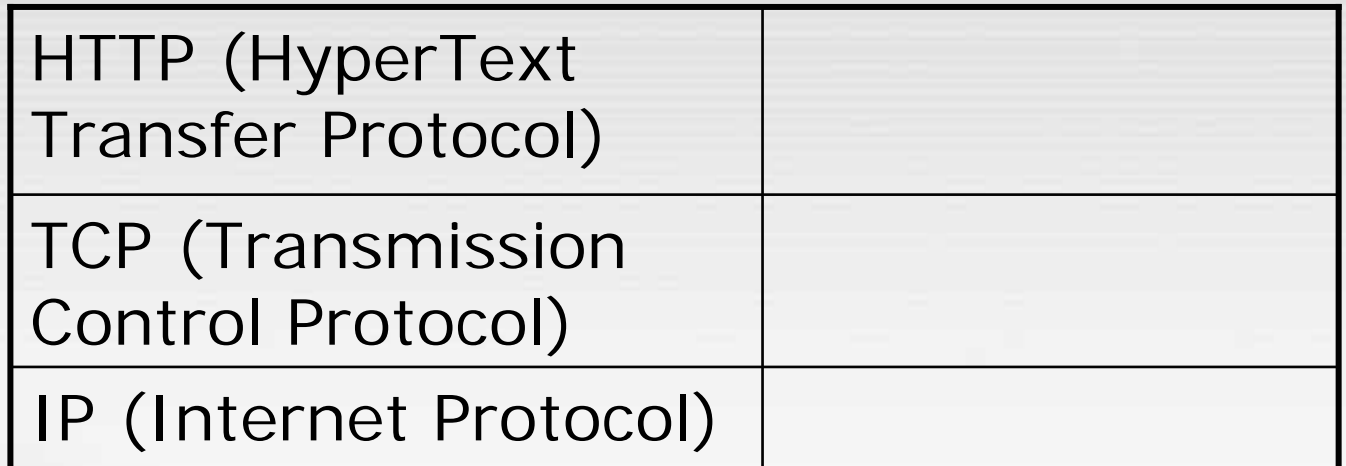

## OSI

• 7

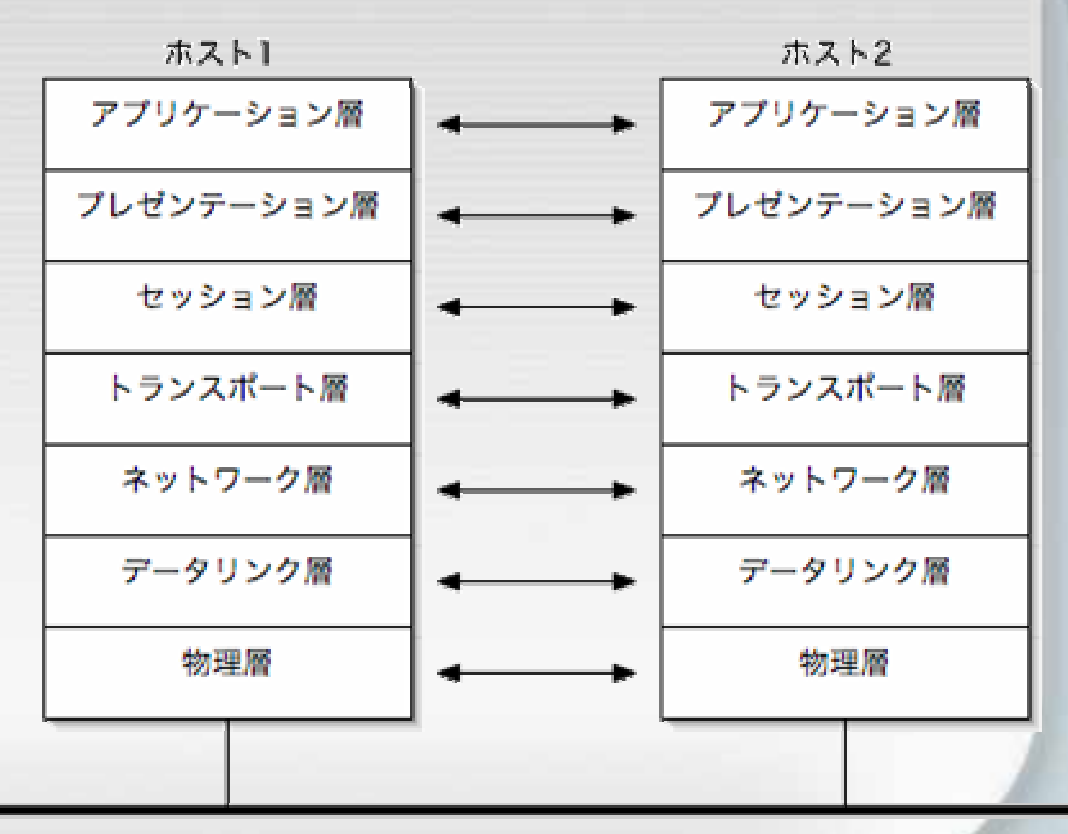

ネットワーク

• WWW – HTTP

- – $SMTP($  ),  $IMAP($  ),  $POP($
- VoIP (IP )
	- SIP, RTP,
- – HTTP (WWW) –SMTP (Email)
- (Web )

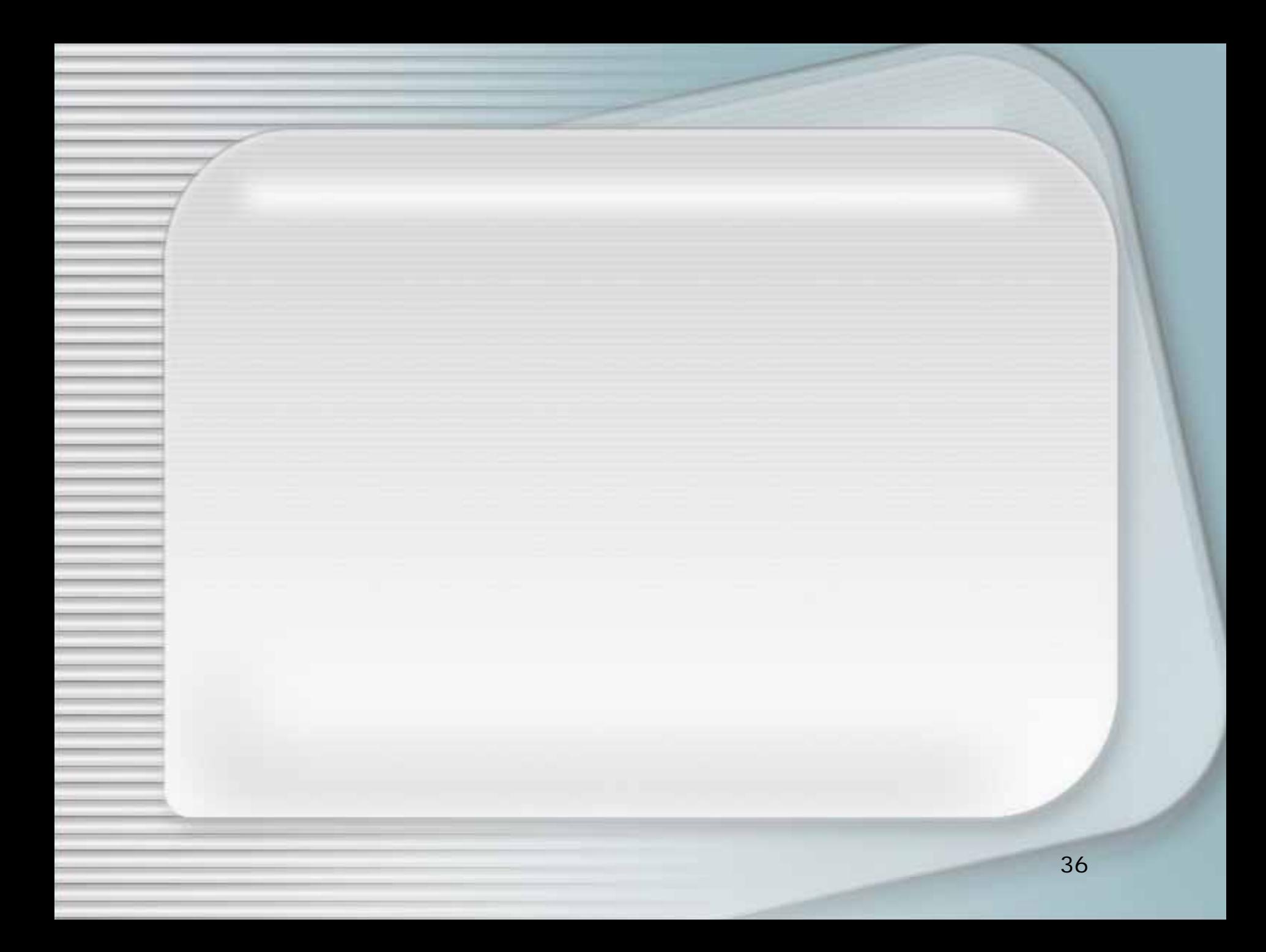

# • ADSL

 $($  )

 $\cdot$  FTTH

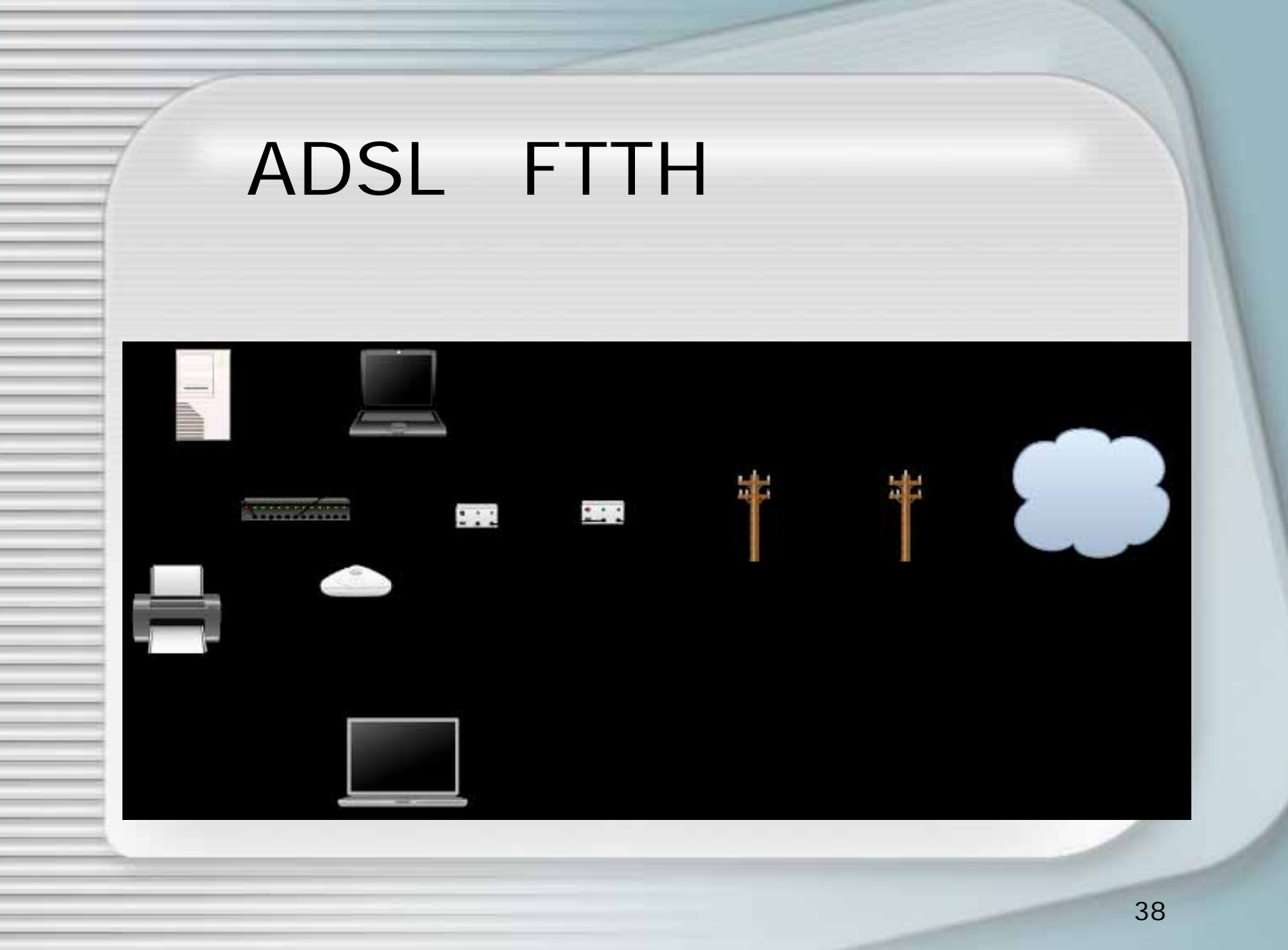